## SAP ABAP table TKEV1 {Background variants for drill-down reporting}

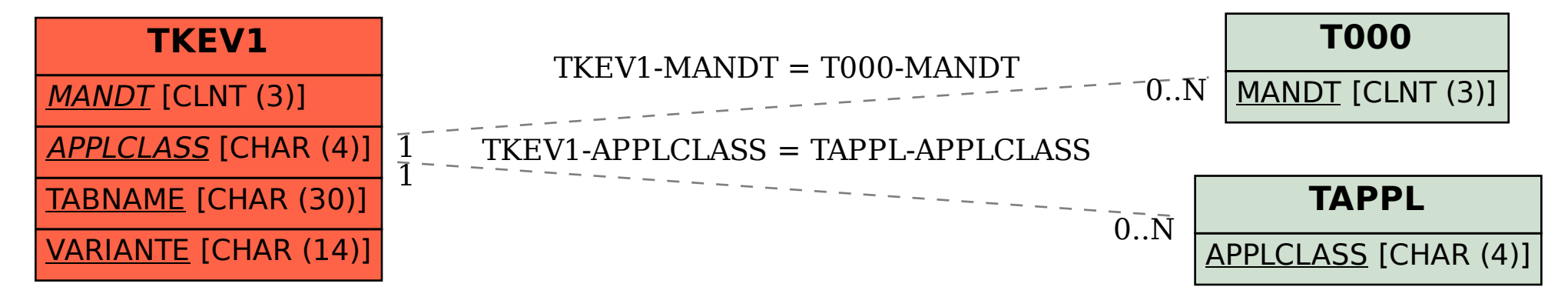